## Techno Expert Solutions

AN INSTITUTE FOR SPECIALIZED STUDIES!

## **CD Techno Expert Solutions**

## **JavaScript Course Content**

- [Javascript -](https://www.tutorialspoint.com/javascript/index.htm) Home
- [Javascript -](https://www.tutorialspoint.com/javascript/javascript_overview.htm) Overview
- [Javascript -](https://www.tutorialspoint.com/javascript/javascript_syntax.htm) Syntax
- [Javascript -](https://www.tutorialspoint.com/javascript/javascript_enabling.htm) Enabling
- Javascript [Placement](https://www.tutorialspoint.com/javascript/javascript_placement.htm)
- [Javascript -](https://www.tutorialspoint.com/javascript/javascript_variables.htm) Variables
- [Javascript -](https://www.tutorialspoint.com/javascript/javascript_operators.htm) Operators
- [Javascript -](https://www.tutorialspoint.com/javascript/javascript_ifelse.htm) If...Else
- Javascript [Switch Case](https://www.tutorialspoint.com/javascript/javascript_switch_case.htm)
- Javascript [While Loop](https://www.tutorialspoint.com/javascript/javascript_while_loop.htm)
- [Javascript -](https://www.tutorialspoint.com/javascript/javascript_for_loop.htm) For Loop
- [Javascript -](https://www.tutorialspoint.com/javascript/javascript_forin_loop.htm) For...in
- Javascript [Loop Control](https://www.tutorialspoint.com/javascript/javascript_loop_control.htm)
- [Javascript -](https://www.tutorialspoint.com/javascript/javascript_functions.htm) Functions
- [Javascript -](https://www.tutorialspoint.com/javascript/javascript_events.htm) Events
- [Javascript -](https://www.tutorialspoint.com/javascript/javascript_cookies.htm) Cookies
- [Javascript -](https://www.tutorialspoint.com/javascript/javascript_page_redirect.htm) Page Redirect
- Javascript [Dialog Boxes](https://www.tutorialspoint.com/javascript/javascript_dialog_boxes.htm)
- Javascript [Void Keyword](https://www.tutorialspoint.com/javascript/javascript_void_keyword.htm)
- Javascript [Page Printing](https://www.tutorialspoint.com/javascript/javascript_page_printing.htm)
- JavaScript Objects
- [Javascript -](https://www.tutorialspoint.com/javascript/javascript_objects.htm) Objects
- [Javascript -](https://www.tutorialspoint.com/javascript/javascript_number_object.htm) Number
- [Javascript -](https://www.tutorialspoint.com/javascript/javascript_boolean_object.htm) Boolean
- [Javascript -](https://www.tutorialspoint.com/javascript/javascript_strings_object.htm) Strings
- [Javascript -](https://www.tutorialspoint.com/javascript/javascript_arrays_object.htm) Arrays
- [Javascript -](https://www.tutorialspoint.com/javascript/javascript_date_object.htm) Date
- [Javascript -](https://www.tutorialspoint.com/javascript/javascript_math_object.htm) Math
- [Javascript -](https://www.tutorialspoint.com/javascript/javascript_regexp_object.htm) RegExp

488/6, Ist Floor Near to Jhilmil Metro Station, Dilshad Garden, Delhi-110095 All rights reserved copyright ©TechnoExpertSolutions

## Techno Expert Solutions

AN INSTITUTE FOR SPECIALIZED STUDIES!

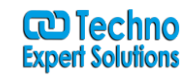

- Javascript [HTML DOM](https://www.tutorialspoint.com/javascript/javascript_html_dom.htm)
- JavaScript Advanced
- Javascript [Error Handling](https://www.tutorialspoint.com/javascript/javascript_error_handling.htm)
- Javascript [Validations](https://www.tutorialspoint.com/javascript/javascript_form_validations.htm)
- [Javascript -](https://www.tutorialspoint.com/javascript/javascript_animation.htm) Animation
- Javascript [Multimedia](https://www.tutorialspoint.com/javascript/javascript_multimedia.htm)
- [Javascript -](https://www.tutorialspoint.com/javascript/javascript_debugging.htm) Debugging
- Javascript [Image Map](https://www.tutorialspoint.com/javascript/javascript_image_map.htm)
- [Javascript -](https://www.tutorialspoint.com/javascript/javascript_browsers_handling.htm) Browsers

488/6, Ist Floor Near to Jhilmil Metro Station, Dilshad Garden, Delhi-110095 All rights reserved copyright ©TechnoExpertSolutions